# **MODUL-MODUL PRAKTIKUM VB. Net**

**Oleh :**

**CHALIFA CHAZAR**

# **MODUL 4**

# **LOOP**

**Tujuan :**

**Mahasiswa bisa mendefinisikan dan menggunakan penggunaan LOOP dalam membuat aplikasi VB.NET**

**Pustaka :**

**Wibowo HR, Enterprise J, (2014***): Buku Pintar VB .NET***. Elex Media Komputindo. Jakarta.**

Secara umum, sebuah program akan dijalankan secara berurutan. Statement yang ditulis terlebih dahulu akan dijalankan terlebih dahulu seterusnya sampai statement berakhir. Tetapi dalam membuat sebuah program, mungkin Anda perlu untuk menjalankan suatu blok program beberapa kali.

**Loop** atau **pengulangan** adalah suatu cara kerja untuk menjalankan suatu "**bagian statement yang sama**" secara berulang berdasarkan kondisi atau syarat yang ditentukan. Misalnya untuk mencetak angka 1 sampai 10, hanya dinyatakan dalam sebuah baris tetapi program akan menjalankannya sebanyak 10 kali, dimana setiap perulangan menghasilkan nilai yang berbeda.

**Visual Basic** juga menyediakan kemampuan untuk menjalankan satu atau lebih statement secara berulang. Pengulangan ini dapat terus dilakukan sampai suatu kondisi tercapai, suatu kondisi tidak tercapai, dilakukan sebanyak n-kali, atau dilakukan setiap kali untuk anggota dari suatu koleksi.

Apabila sebuah statement loop digambarkan dengan menggunakan flowchart adalah sebagai berikut

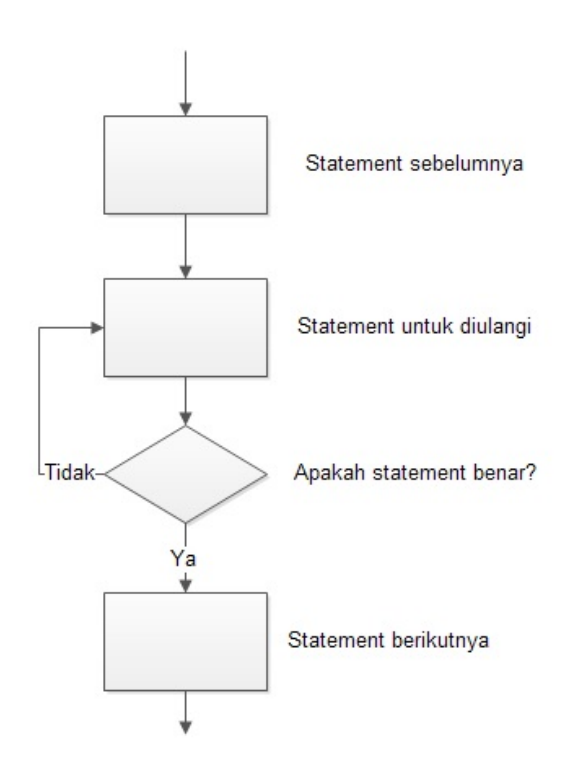

Misal Anda diminta untuk menambahkan angka dari 1 sampai dengan 4. Anda mungkin bisa menuliskan listing sebagai berikut.

Dim angka As Integer angka =  $1+ 2 + 3 + 4$ MsgBox (angka)

Cukup mudah dan singkat. Tetapi, bagaimana jika Anda diminta menambahkan angka 1 sampai dengan 1000? Apakah anda harus menuliskan satu persatu? Dalam situasi ini maka **looping**  diperlukan.

#### **1. While...End While**

Statement ini digunakan untuk menjalankan suatu blok statement lain selama kondisi yang diberikan tetap memberikan hasil **TRUE**.

```
While kondisi
[statement]
[continue while]
[exit while]
End While
```
 $\circ$ Z

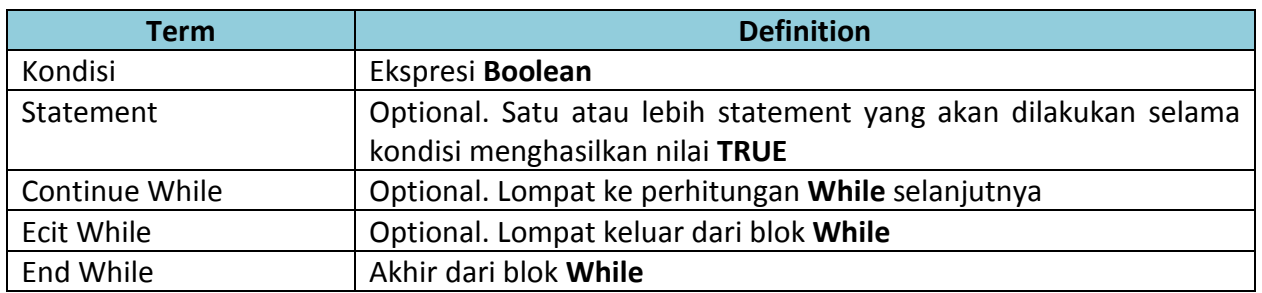

Dengan menggunakan pengulangan **While...End While**, Anda dapat membuat sebuah listing program yang lebih singkat dalam melakukan perhitungan untuk menjumlahkan angka 1 sampai dengan 4.

Anda membutuhkan dua buah variable. Pertama untuk menyimpan urutan, di sini digunakan variable **angka**. Kedua untuk menyimpan hasil penjumlahan, disini digunakan variable **tot**.

Jika **angka** adalah 1, maka **angka** ditambahkan pada variable **tot**. Begitu juga jika **angka** adalah 2, 3 dan 4. Jika **angka** menjadi 5, maka proses selesai.

Proses penambahan variable **angka** pada variable **tot** ini adalah statement yang perlu diulang. Sedangkan kondisi adalah keadaan dimana variable **angka** berada pada nilai 1 sampai dengan 4. Dalam listing program dapat di tuliskan sebagai berikut.

```
angka = 1\text{tot} = 0While angka < 5
tot = tot + angkaangka = angka + 1
End while
```
Dua baris pertama untuk menentukan nilai awal. Variabel **angka** akan berurut dari 1 sampai 4, maka nilai awalnya adalah 1. Sedangkan variable **tot** nilai awalnya adalah 0.

Variable **angka** di tambahkan ke variable **tot**, dan kemudia variable **angka** naik menjadi 2. Begitu seterusnya, kembali naik ke statment atas, dan melakukan uji **While**. Saat variable **angka** bernilai 5, dan karena (5 < 5) menghasilkan nilai **FALSE**, maka blok **While** berhenti melakukan penambahan, dan didapatkan hasil akhir 10.

Blok statement tersebut masih bisa dituliskan dengan menggunakan statement **Continue While**  dan **Exit While**. Listing program dapat di tuliskan sebagai berikut.

```
angka = -5tot = 0While True
angka = angka + 1
if angka < 1 Then
Continue While
End If
If angka > 4 Then
Exit While
End If
tot = tot + angkaEnd while
```
# **2. Do...Loop**

Statement **Do...Loop** ini akan menjalankan suatu blok statment selama kondisi terpenuhi, atau sampai suatu kondisi tercapai.

```
Do { While | Until } kondisi
[statement]
[continue Do]
[exit Do]
Loop
     Atau
Do
[ statement ]
[ continue while]
[ exit while]
Loop { while | until } kondisi
```
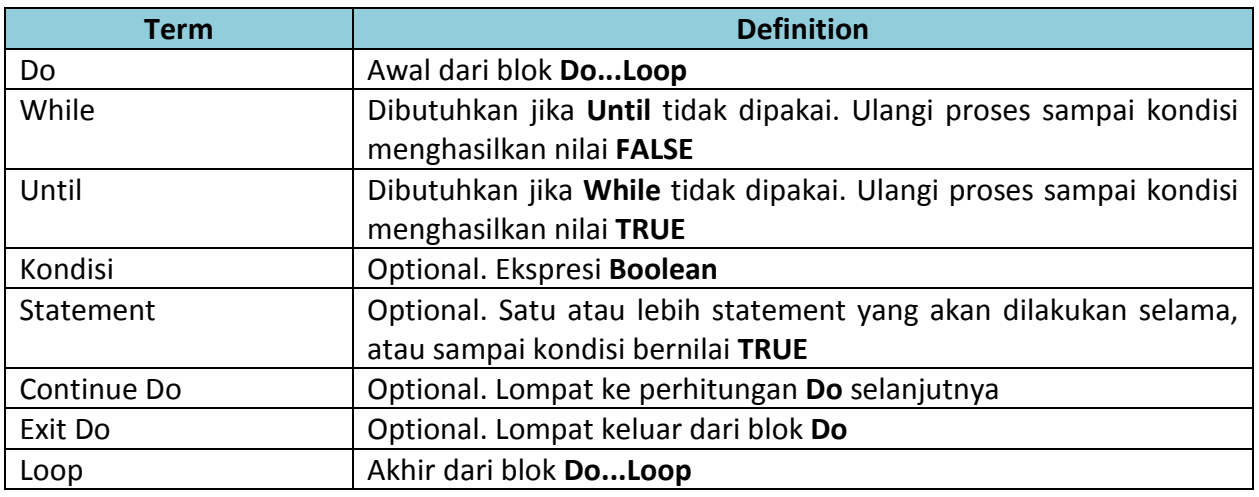

Gunakan **Do...Lopp** jika Anda mau mengulang suatu blok statement sebanyak diperlukan, sampai suatu kondisi terpenuhi.

Anda dapat menggunakan **While** atau **Until** untuk menentukan suatu kondisi, tapi tidak bisa menggunakan keduanya bersamaan.

Pengujian kondisi hanya bisa dilakukan satu kali dalam blok **Do...Loop**, yaitu pada awal blok atau pada akhir blok.

Pada contoh perhitungan sebelumnya, jika ditulis dalam bentuk struktur **Do...Loop** akan dituliskan sebagai berikut.

```
angka = 1tot = 0Do While angka < 5
tot = tot + angkaangka = angka + 1Loop
     Atau
angka = 1
\text{tot} = 0Do
tot = tot + angleangka = angka + 1Loop Until angka = 5
```
Berikut ini apabila penulisan dilakukan menggunakan struktur **Exit Do**.

```
angka = 1
tot = 0Do While angka < 100
tot = tot + angleangka = angka + 1If angka > 4 Then
Exit Do
End If
Loop
```
# **2. For...Next**

Blok **For...Next** ini akan mengulangi statement sebanyak jumlah tertentu.

```
For counter [ As DataType ] = startToend [ Stepstep ]
[ statement ]
[ continueFor ]
[ exitFor ]
Next [ counter ]
```
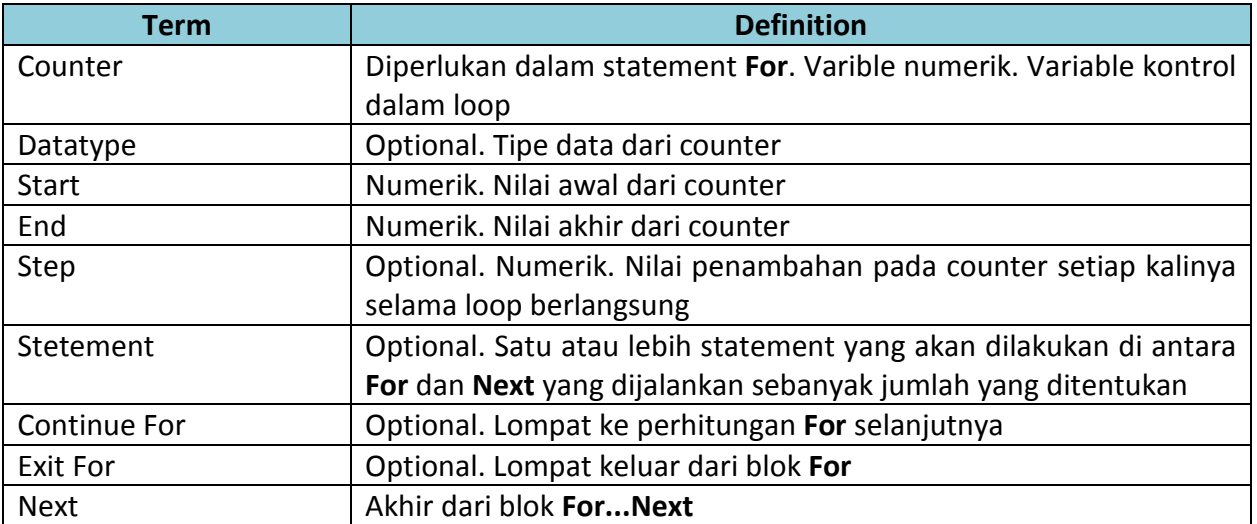

Pada contoh perhitungan sebelumnya, jika ditulis dalam bentuk struktur **For...Next** akan dituliskan sebagai berikut.

```
tot = 0For angka = 1 To 4tot = tot + angleNext
```
Tanpa melakukan proses penambahan pada variable **angka** (seperti pada loop **While...End While** maupun **Do...Loop**), variable **angka** di dalam statement **For...Next** sudah otomatis melakukan penambahan pada dirinya sendiri pada saat pengulangan. Jadi, Anda hanya perlu menambahkan nilai variable **tot** dengan variable **angka**.

## **Nesting Loop**

Dalam membuat program Anda dapat menggunakan sebuah loop dalam loop yang lainnya.

## **Komentar**

Penggunaan struktur **While...End While** dapat digunakan bila Anda ingin mengulang satu blok statement dengan jumlah pernyataan yang tidak terbatas, selama kondisi adalah **TRUE**. Untuk penggunaan yang lebih fleksibel dimana Anda menguji sebuah kondisi atau menguji sebuah hasil, penggunaan statement **Do...Loop** lebih disarankan. Jika Anda ingin mengulang satu statement sejumlah n-kali, struktur **For...Next** menjadi pilihan yang lebih baik.

# **Latihan 1**

Cobalah listing program dibawah ini. Simpan dengan nama Latihan1. Lakukan perubahan dengan menggunakan statement **While...End While** dan **Do...Loop** untuk menghasilkan program yang sama.

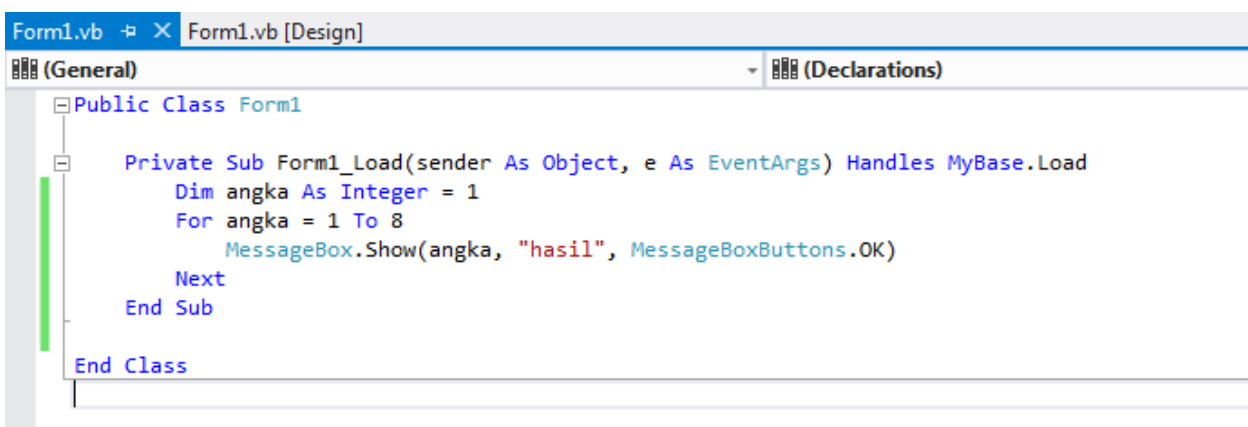

# **Latihan 2**

Buatlah tampilan program sesuai dengan contoh dibawah ini. Simpan dengan nama Latihan2. Gunakan ketiga statement **While...End While**, **Do...Loop** dan **For...Next** untuk menghasilkan program yang sama.

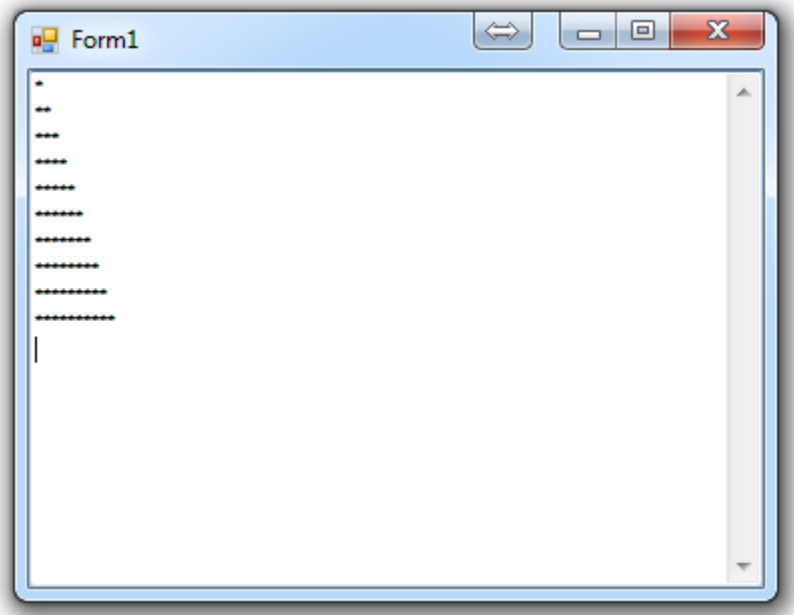

# **Catatan**

vbNewLine : Digunakan untuk membuat baris baru atau menambahkan karakter **ENTER.**

StrDup (n,"Char") : Fungsi yang digunakan untuk menduplikasi karakter sebanyak n.

# **Latihan 3**

Buatlah tampilan program sesuai dengan contoh dibawah ini. Simpan dengan nama Latihan3. Gunakan ketiga statement **While...End While**, **Do...Loop** dan **For...Next** untuk menghasilkan program yang sama.

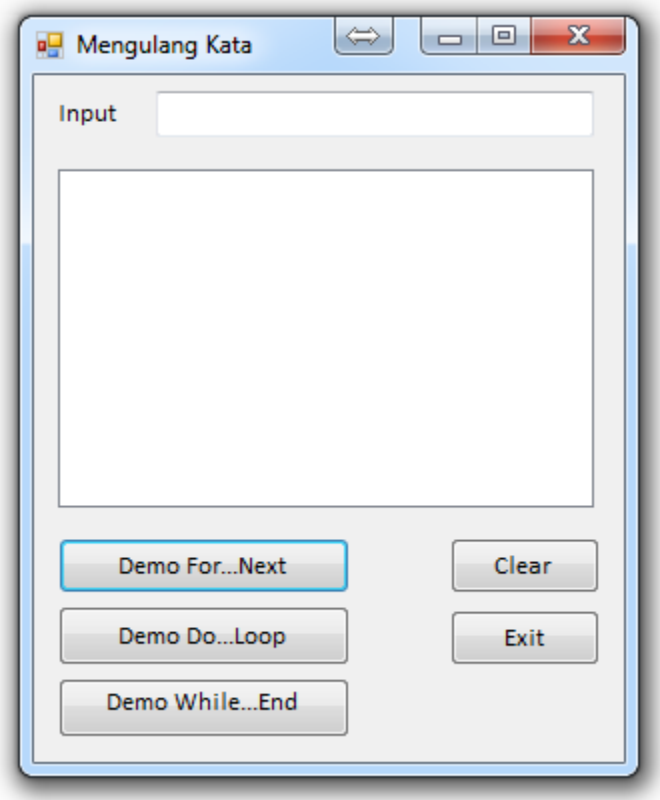

# **Skenario Form**

Menampilkan pengulangan dari masukan yang diinput. Pengulangan minimal dilakukan sebanyak 10 kali.

**------- GOOD LUCK -------**